## View Texts Sent to a Family

Last Modified on 01/10/2019 10:28 pm EST

Each Family has a text log of 90 days of history located under their Misc tab. Click the **View Sent Texts** button to view the list. Click **View** to open a copy of the full text message.

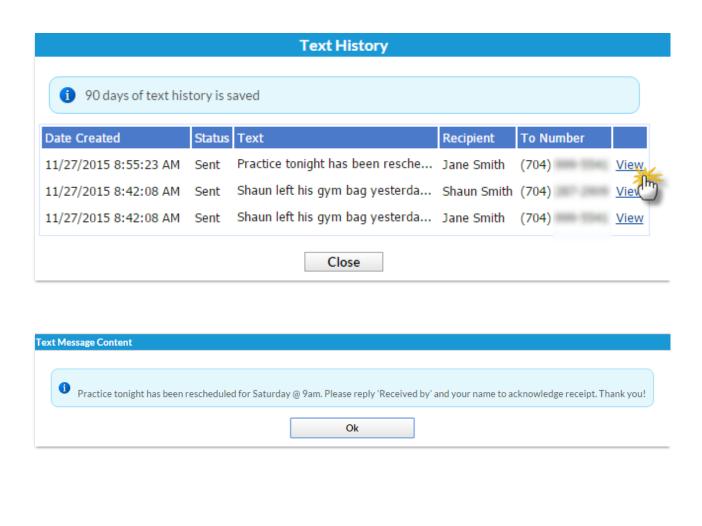